## Download Adobe CS6 for Windows 7

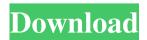

**Download Photoshop For Windows 7 With Key For Windows** 

\* \*\*Photoshop Elements\*\*. After the launch of Photoshop CS2, Adobe designed a newer userfriendly version of Photoshop with its own set of tools called Elements. Elements is designed specifically for beginners.

Elements is a bit cheaper than Photoshop, at \$129.95, but all of the features are there. \* \*\*Paint Shop Pro\*\*. Another very popular tool that brings an easy-to-use program similar to Photoshop but with less layers is Paint Shop Pro. Many photographers have used Paint Shop Pro because it worked for their needs. It is a bit cheaper than Photoshop, around \$60.00.

Do keep in mind that each

program has its advantages and disadvantages in terms of usability and features. When considering a new program, and these are the ones that many photographers say they should have, try Photoshop and then go onto Elements or Paint Shop Pro. \* \* \* ## Using the Filter Gallery In Photoshop, the Filter Gallery is a collection of presets that add new layers, change colors, sharpen and soften,

and make other different effects to images. The Filter Gallery is not found in Elements or Paint Shop Pro. \* \* \* \* \*\*Layer Control Panel\*\*. Photoshop has a layerbased editing system where a new layer is always placed over the layer before it on the Layer Panel. You can make new layers by using a new transparent layer or a layer that is placed in front of another layer. Photoshop makes new

layers automatically by default when you place a new layer. Photoshop layers are named with the letters \_t\_ (for top layer), \_b\_ (for bottom layer), and \_bl\_ (for layer beneath), along with a number. The number of a layer is in between 1 and \_n\_, with \_n\_ the total number of layers in the image. To make a new layer, you must first choose one of the layers by clicking it and then click the

New Layer button that appears. The New Layer button will appear again when you create a new layer, and it will be named Layer 1 by default. \* \* \* # Collapse layers for faster editing The new Collapse Layers function is a great way to quickly collapse layers into a single layer for editing. This is a great function to use when you need to work on an image and then go back to it, as it will

## collapse all the layers to make it much quicker to access. To

Download Photoshop For Windows 7 Free [Latest]

Read also: 13 Awesome
Photoshop Secrets You Never
Told The software includes basic
photo editing tools, including
cropping, editing and zooming.
You can also easily add effects to
photographs such as sepia,
emboss, and vignette. For more

advanced effects, advanced retouching tools that may not be available in the Windows counterpart. Photoshop Elements is a handy, free tool for editing images. Learn how to use the software here. Check out our Photoshop, graphic design and web design tutorials to learn more skills and techniques for your graphic design projects. 1. How to Remove Photoshop Design

Effects in an Image When designing with Photoshop, sometimes you may come across an image with unwanted "design effects". They are displayed as extra effects that you may not need, and they tend to make your projects look more artificial and more commercial. In this tutorial, we will remove design effects from an image in Photoshop using the Photoshop action Delete

Unwanted Effects 2. First we will find the image that we want to remove Photoshop effects from, and then we will select its "Design Effects" layer. After that, we will remove the unwanted effects by clicking the "Delete" button. Note: You can find more instructions and tips in our tutorial on removing Photoshop effects from photos. 2. Create a New Graphic Design Project in Photoshop

Photoshop Elements is a great tool for editing existing or creating new images. You can use it as a complete graphic design tool for your website projects as well as for editing images. The software includes many creative tools. Photoshop Elements helps you change almost every feature of your image. All you need to do is to learn these features and use them. You can create new images

from scratch or add some effects to the existing images.

Prerequisites Make sure you have an experience of using Adobe Photoshop. Even if you're already familiar with it, this tutorial will help you be better in use. Get to know Photoshop Elements. You can learn more about it using the Photoshop tutorials from our site. Learn more about How to Use Photoshop and Create a New

Graphic Design Project in Photoshop 3. Use Action Menu to Edit a Faded Image People usually lose interest in faded photos and don't want to change the setting. If you are facing this problem in Photoshop you can use action or a feature to 05a79cecff

Q: how to find all integers that are divided by 3 in range [a, b] in C++ Is there a way to find all numbers in a range divisible by 3? I know how to do it for numbers divisible by 2 but just want to do it for 3 also. A: Boost has this functionality using multiple algorithms: Computing the greatest common divisor between

two numbers Find out if a given integer divides another A prime number test - verify if a given number is prime or not. Here's an example from the first question: #include #include std::size t gcd(int a, int b) { return b > a? b : a;  $\}$  int main()  $\{$  int x = 100, y =90; std::cout

What's New In?

Last year, we started a new

challenge with our friends and fellow readers, the Vancouver Choco Lovers: every month you're going to find a chocolate related Instagram photo, recipe or project and share it with us on your Instagram, Facebook, Twitter and on our blog. Here we are again, with another round of fun: @namakeno we love how comfortable you are in the middle of a snow day, namakeno x

@florisschrocker I like the corduroy sweater that reminds me of ones I had as a kid, and I've been saying that for months, but I like that you made that connection @nimaliz1 awesome shot, the contrasting colors really work, and the symmetry with the coffee mugs gives it a nice set up. Very detailed.Fractional distribution of cation exchange capacity in different Chinese soils and their

response to amendments. Morphometric fractionation, a method based on multiple-strength extractions to obtain cation exchange capacity (CEC) fractions, was used to investigate the distribution of CEC among soil particles. Three fractions of CEC (K-IEC, II-EC and III-EC) were obtained from acidic

kaolinite and two typical loam

soils (topsoil and subsoil) of a hilly

region in China. Soil aggregates with coarser grain size distribution had higher K-IEC fraction, and the sensitivity of the fractionation method to the grain size of the material examined was similar to that of liquid-liquid extraction and resin extraction methods. The fraction of CEC in the subsoil was higher than that in the topsoil. Based on morphometric fractionation results, we assessed

the potential of the three fractions in improving soil properties. It was shown that soil amendment with waste activated sludge (WAS) and fine limestone (LC) improved soil physical properties and decreased soil CEC, K-IEC, and III-EC fractions. The fractions of CEC were not significantly changed by WAS amendment. A combination of WAS and LC increased soil pH and decreased soil CEC and K-

IEC, but significantly increased soil bulk density. Lime amendment decreased soil bulk density, K-IEC, and III-EC. The obtained fractionation results are relevant for fractionation of CEC in different soil types and different land uses.Q: How to have multiple conditional case statement based off a single input?

## **System Requirements:**

Windows: Mac OS X: Minimum System Requirements:OS: Windows 2000, Windows XP, Windows Vista, Windows 7, Windows 8/8.1, Windows 10Processor: Dual Core CPU or Quad Core CPU with support for more than 4 CPU coresRAM: 1 GB RAM, 4 GB RAM, 6 GB RAMDisplay: 1024 X 768

resolution, a 1280 X 720 resolution is recommendedGraphics: Microsoft DirectX®9.0c compatible graphics card with 1 GB or more of system RAM. Graphics card can be integrated in the motherboard or can be a PCI Express graphics

## Related links:

https://ctago.org/wp-content/uploads/2022/06/gilmirr.pdf http://www.barberlife.com/upload/files/2022/07/gyMzw2y7EUB8YeY48O12\_01\_a45f808770e6146175e10dc7ea437431\_file.pdf https://mentorus.pl/wp-content/uploads/2022/07/jasevisi.pdf

https://www.candipipes.com/wp-content/uploads/2022/07/gemben.pdf

https://formule-etudiante.com/wp-content/uploads/2022/07/photoshop\_cs\_software\_free\_download\_for\_windows\_7.pdf

https://www.mil-spec-industries.com/system/files/webform/almetala150.pdf

https://mercatoposto.com/wp-content/uploads/2022/07/sky replacement photoshop plugin free download.pdf

https://mycoopmed.net/khmer-unicode-font-free-download/

https://www.north-reading.k12.ma.us/sites/g/files/vyhlif1001/f/uploads/sc 2021-22 final goals.pdf

https://petsspecialty.com/?p=7202

http://bookmanufacturers.org/adobe-photoshop-7-0-with-filter-extractor

https://recreovirales.com/52563-2/

https://weshootforthestars.com/2022/07/01/how-to-install-photoshop-cs6-full-version-on-windows-10/

https://www.mountainjobs.com/wp-content/uploads/2022/07/Photoshop 7001 Latest Free Download.pdf

https://www.bergercare.de/uploads/ bergercare/2022/07/Free Flyer PSD TEMPLATES FOR DESIGN.pdf

https://hissme.com/upload/files/2022/07/UwREaqYYM7Z8qcgOGGWy\_01\_76fbb71cc981ffc0a5474294d3064dd1\_file.pdf https://www.easydial.in/wp-

content/uploads/2022/07/FLICKRETRO ADAMANGEISE MARTHAN Creative Photoshop Action.pdf

https://bbhepay.az.gov/system/files/webform/download-adobe-photoshop-highly-compressed.pdf

https://sjbparishnaacp.org/wp-content/uploads/2022/06/AMERICAN\_FONTSESP.pdf